Муниципальное бюджетное общеобразовательное учреждение «Средняя общеобразовательная школа №11»

> Приложение к основной образовательной программе основного общего образования (Приказ по МБОУ «СОШ № 11» от 29.06.2023 г. №243)

# **Дополнительная общеразвивающая программа**

# **«3D-моделирование»**

### **Направленность: техническая Возраст учащихся:** 12 – 14 лет **Срок реализации программы:** 1 год

Составитель Педагог дополнительного образования Федюнин Д.А.

Старый Оскол

### Пояснительная записка Обоснование необходимости разработки программы

Дополнительная образовательная программа «3D-моделирование» (далее -Программа) имеет техническую направленность.

Новизна данной Программы обусловлена тем, что современное общество все больше зависит от технологий и именно поэтому все более пристальное внимание уделяется такой области интеллекта человека, как инженерное мышление.

Инженерное мышление - это сложное образование, объединяющее в себя разные типы мышления: логическое, пространственное. Практическое, научное. Эстетическое, коммуникативное, творческое.

Актуальностьвыбранного направления для работы заключается в том, что в современных условиях развития технологий трёхмерная графика активно применяется для создания изображений на плоскости экрана или листа бумаги в науки и промышленности, например в системах автоматизации проектных работ (САПР).

Процесс создания любой трёхмерной модели объекта называется «3Dмоделирование». В современном мире набирает обороты популярность 3D-технологий, которые все больше внедряются в различные сферы деятельности человека. Значительное внимание уделяется 3D-моделированию. Это прогрессивная отрасль мультимедиа, позволяющая осуществлять процесс создания трёхмерных моделей объекта при помощи специальных компьютерных программ. Программа «КОМПАС» графический пакет, предназначенный для любого специалиста, работающего с проектной графикой и документацией. Данная версия программы ориентирована на работу, как с двумерными, так и трёхмерными объектами.

Эта графическая программа помогает развивать у школьников образное мышление, творческие способности, логику, фантазию. На занятиях школьники учатся изображать средствами компьютерной графики простейшие геометрические образы. Узнают, как правильно оформить чертеж, проставить размеры и работать с трёхмерной графикой. Приобретают знания и умения работы на современных профессиональных ПК и программных средствах, включая графический редактор КОМПАС-3D. С помощью трехмерного графического чертежа и рисунка разрабатывается визуальный объемный образ желаемого объекта: создается как точная копия конкретного предмета, так и разрабатывается новый, еще не существующий объект. 3D-моделирование применяется как в технической среде, для создания промышленных объектов, так и для создания эстетических и художественно-графических образов и объектов. Изготовление объектов может осуществляться с помощью 3D-принтера.

Уникальность 3D-моделирования заключается в интеграции рисования, черчения, новых 3D-технологий. Что становится мощным инструментом синтеза новых знаний, развития метапредметных образовательных результатов. Обучающиеся овладевают целым рядом комплексных знаний и умений, необходимых для реализации проектной Формируются пространственное, аналитическое и синтетическое деятельности. мышление, готовность и способность к творческому поиску и воплощению своих идей на практике. Знания в области моделирования нацеливает детей на осознанный выбор профессии, связанной с техникой, изобразительным искусством, дизайном: инженерконструктор, инженер-технолог, проектировщик, художник, дизайнер.

Новизной в данном направлении является применение в 3D-моделировании технологии рисования 3D-ручкой. В данном процессе для создания объемных изображений используется нагретый биоразлогаемый пластик. Застывшие линии из пластика можно располагать в различных плоскостях, что позволяет рисовать в пространстве и создавать объемные модели.

Крайне важно. Что занятия 3D-моделированием позволяют развивать не только творческий потенциал школьников, но и их социально=позитивное мышление. Творческие проекты по созданию АРТ-объектов: подарки, сувениры, изделия для различных социально-значимых мероприятий.

**Цель программы**:Формирование и развитие у обучающихся практических компетенций в области 3D технологий. Повышение познавательной мотивации и развитие элементов инженерного мышления обучающихся в процессе приобретения знаний, умений и навыков 3D-моделирования и разработки социально-значимых творческих проектов.

#### **Задачи программы**:

- Научить обучающихся создавать модели в программах по 3D моделированию;
- Научить обучающихся работать на современном 3D оборудовании (принтер, сканер, 3 ручки);
- Выполнять и разрабатывать авторские творческие проекты с применением 3D моделирования и защищать их на научно-практических конференциях;
- Профориентация обучающихся;
- Подготовить обучающихся к выступлениям на соревнованиях по 3D моделированию.

В процессе реализации данной Программы предполагается использовать следующие интерактивные формы и методы обучения: коммуникативно-диалоговые (беседа-дискуссия), имитационно-игровые (ролевые игры, профилактические тренинги), инфокоммуникационные (электронные средства поддержки и развития образовательного процесса, цифровые образовательные ресурсы, электронные учебно-методические комплексы, слайд-лекции).

Программа предусматривает подготовку обучающихся в области 3Dмоделирования и 3D-печати. Обучение 3D-моделированию опирается на уже имеющийся у обучающихся опыт постоянного применения информационно-компьютерных технологий.

В содержании программы особое место отводится практическим занятиям, направленным на освоение 3D технологии и обработку отдельных технологических приемов и практикумов, практических работ, направленных на получение результата, осмысленного и интересного для обучающегося. Результатом реализации всех задач являются творческие проекты – созданные АРТ объекты, сувениры.

Программа является авторской, разработана и составлена в соответствии с требованиями к дополнительным общеобразовательным общеразвивающим программам.

В программе достаточно полно изложен теоретический учебный материал, при этом ко всем темам четко определены практические занятия, которым отводится значительная роль, учитывая специфику программы. Программа составлена так, чтобы каждый обучающийся имел возможность самостоятельно выбрать наиболее интересный объект и тему для работы.

**Возраст учащихся**, участвующих в программе – 12-13 лет.

**Программа рассчитана** на 1год

**Количество учащихся** в группе – 15 человек.

**Режим занятий** по программе:

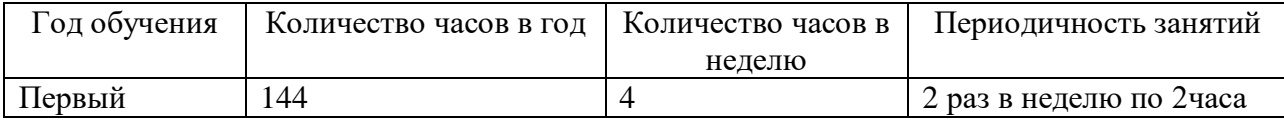

#### **Форма организации деятельности**: коллективная, групповая.

**Форма проведения занятий**: беседы, слайд-лекции, рисование 3Dручкой, составление 3Dмоделей в программе blender, печать на 3D принтере.

Метолы обучения:

на этапе изучения нового материала - объяснение, рассказ, показ, демонстрация, слайд - лекции;

на этапе закрепления изученного материала - беседа, дискуссия, упражнение, тренинг;

на этапе проверки полученных знаний - защита работ, круглый стол.

Ожидаемые результаты: Правила поведения в компьютерном классе и этические нормы работы  $\mathbf{c}$ информацией коллективного пользования или чнойинформациейобучающегося. Формирование умений соотносить поступки и события спри нятымиэтическимипринципами, выделять нравственный аспектповедения приработеслюбой информациейиприиспользованиикомпьютернойтехникиколлективногопользования.

Нравственно-этическое оценивание

Усвоение основного содержания разделов «Этические нормы работы синформацией, ин формационнаябезопасностыличности», созданиеразличныхинформационныхобъектовспом ощьюкомпьютера.Соблюдениеправилработысфайламивкорпоративнойсети, правилповеде ниявкомпьютерномклассе, целькоторых-

сохранениешкольногоимуществаиздоровьяодноклассников.

Самоопределениеисмыслообразование

Формированиеустойчивойучебно-

познавательноймотивации учения, умения находить ответы навопросы: «Какой смыслимеетдл яменя учение?»Использование вкурсе «Информатика специальных обучающих программ, фор мирующихотношениеккомпьютерукаккинструменту, позволяющемуучиться самостоятельн  $\overline{O}$ .

Системазаланий, иллюстрирующих местоинформационных технологий всовременно мобществе, профессиональноеиспользованиеинформационныхтехнологий, способствующи хосознаниюихпрактическойзначимости.

#### Метапредметныерезультаты

Регулятивные УУД:

Системазаданий, целью которых является формирование уобучающих ся умений ставит ьучебныецели;использоватьвнешнийпландлярешенияпоставленнойзадачи;планироватьсво идействиявсоответствииспоставленнойзадачейиусловиямиеёреализации;осуществлятьито говыйипошаговыйконтроль;сличатьрезультатсэталоном(целью);вноситькоррективывдейст виявслучаерасхождениярезультатарешениязадачисранеепоставленнойцелью.

Системазаданий, непосредственносвязанных сопределением последовательностидейс твийприрешениизадачиилидостижениицели, сформированием самосто ятельногоцелеполага ния,анализомнесколькихразнородныхинформационныхобъектовсцельювыделениянеобход имойинформации.

#### Познавательные УУД:

Общеучебные универсальные действия

1. Поискивыделениенеобходимойинформациивсправочномразделеучебников(в ыдержкиизсправочников, энциклопедий, Интернетсайтовсуказаниемисточниковинформации, втомчислеадресовсайтов), вгипертекстовых доку

ментах, входящих всоставметодического комплекта, атакже вдругих источниках информации;

- $\overline{2}$ . Знаково-символическоемоделирование:
- составлениезнаково-символическихмоделей, пространственно-

графическихмоделейреальныхобъектов;

- использованиеготовыхграфическихмоделейпроцессовдлярешениязадач;
- опорные конспекты-знаково-символические модели.

Смысловоечтение:

анализкороткихлитературныхтекстовиграфическихобъектов, отборнеобходи мойтекстовойиграфическойинформации;

работасразличнымисправочнымиинформационнымиисточниками.

Постановкаиформулировкапроблемы, самостоятельное создание алгоритмовдеятельн остидлярешенияпроблемтворческогохарактера:созданиеразличныхинформационныхобъек товсиспользованиемсвободногопрограммногообеспечения.

### Коммуникативные УУД:

Выполнениепрактическихзаданий, предполагающих работувпарах, лаборатор 1. ныхработ, предполагающих групповую работу.

2. Деятельностьобучающихсявусловияхвнеурочныхмероприятий.

# Предметнымирезультатамиизучения курсаявляются формирование следующих умений.

### Учащийсянаучится:

1. Осуществлятьпоискнеобходимойинформациидлявыполненияучебныхзадани йвучебниках,энциклопедиях,справочниках,втомчислегипертекстовых;

Осуществлятьсборинформацииспомощьюнаблюдения, опроса, экспериментаи 2. фиксироватьсобраннуюинформацию, организуяеёввидесписков, таблиц, деревьев;

 $\overline{3}$ . Использоватьзнаково-

символическиесредства, втомчислемоделиисхемы, длярешениязадач;

Основамсмысловогочтениясвыделениеминформации, необходимойдлярешен  $\overline{4}$ . ия учебной задачии зтекстов. таблиц. схем:

5. Осуществлятьанализобъектовсвыделениемсущественныхинесущественныхп ризнаков;

6. Выбиратьоснованияикритериидлясравнения, классификацииобъектов;

- $7<sub>1</sub>$ Устанавливать аналогии:
- 8. Строитьлогическуюцепьрассуждений;

9. Осуществлятьподведениеподпонятия, наосновераспознавания объектов, выде лениясущественныхпризнаковиихсинтеза;

Обобщать, тоестьосуществлять выделение общностидляцелогорядаили классае 10. диничныхобъектовнаосновевыделениясущностнойсвязи;

Осуществлятьсинтезкаксоставлениецелогоизчастей. 11.

# Учащийсяполучитвозможностьнаучиться:

 $1<sup>1</sup>$ Осуществлятьвыборнаиболееэффективныхспособоврешениязадач;

 $\overline{2}$ . Осознанновладетьобщимиприёмамирешениязадач;

Формулироватьпроблемы, самостоятельносоздавать алгоритмыдеятельностиприреш ениипроблемтворческогоипоисковогохарактера.

Материально техническое оснащение: помещение, удовлетворяющее требованиям к образовательному процессу в учреждениях дополнительного образования, компьютеры, 3D принтеры, Интернет, интерактивная доска, проектор, 3D сканер, комплектующие для 3D принтеров, расходные материалы (пластик разных видов и разного цвета, двухсторонний скотч, клей для 3D печати).

Итоговой формой контроля является «открытый урок» (круглый стол).

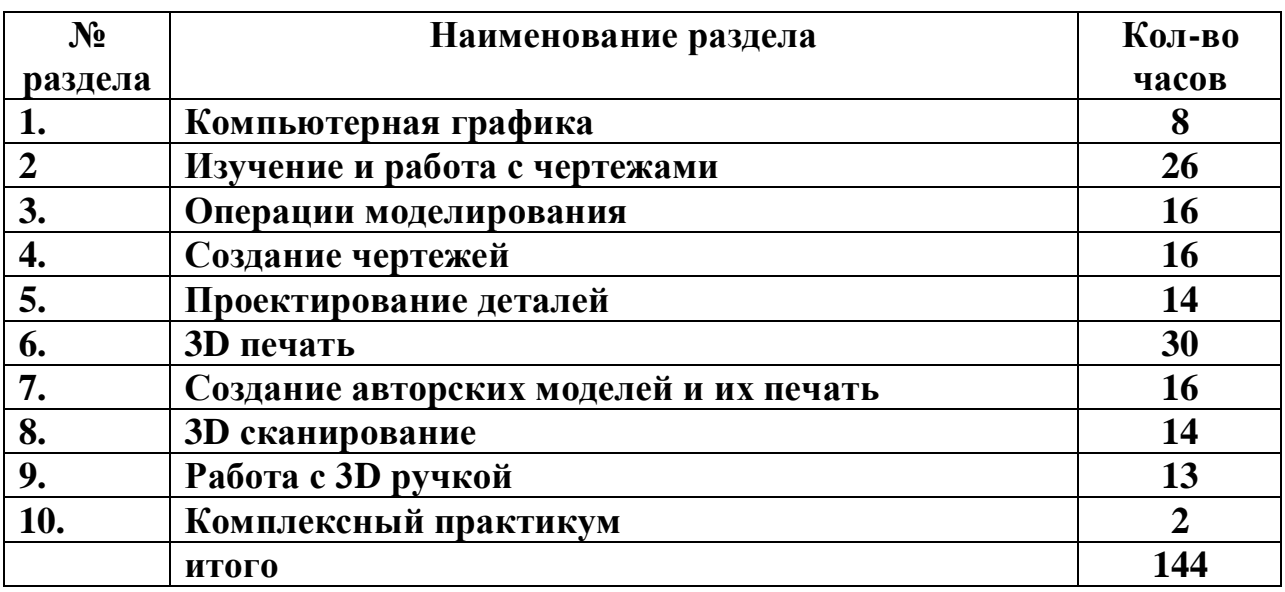

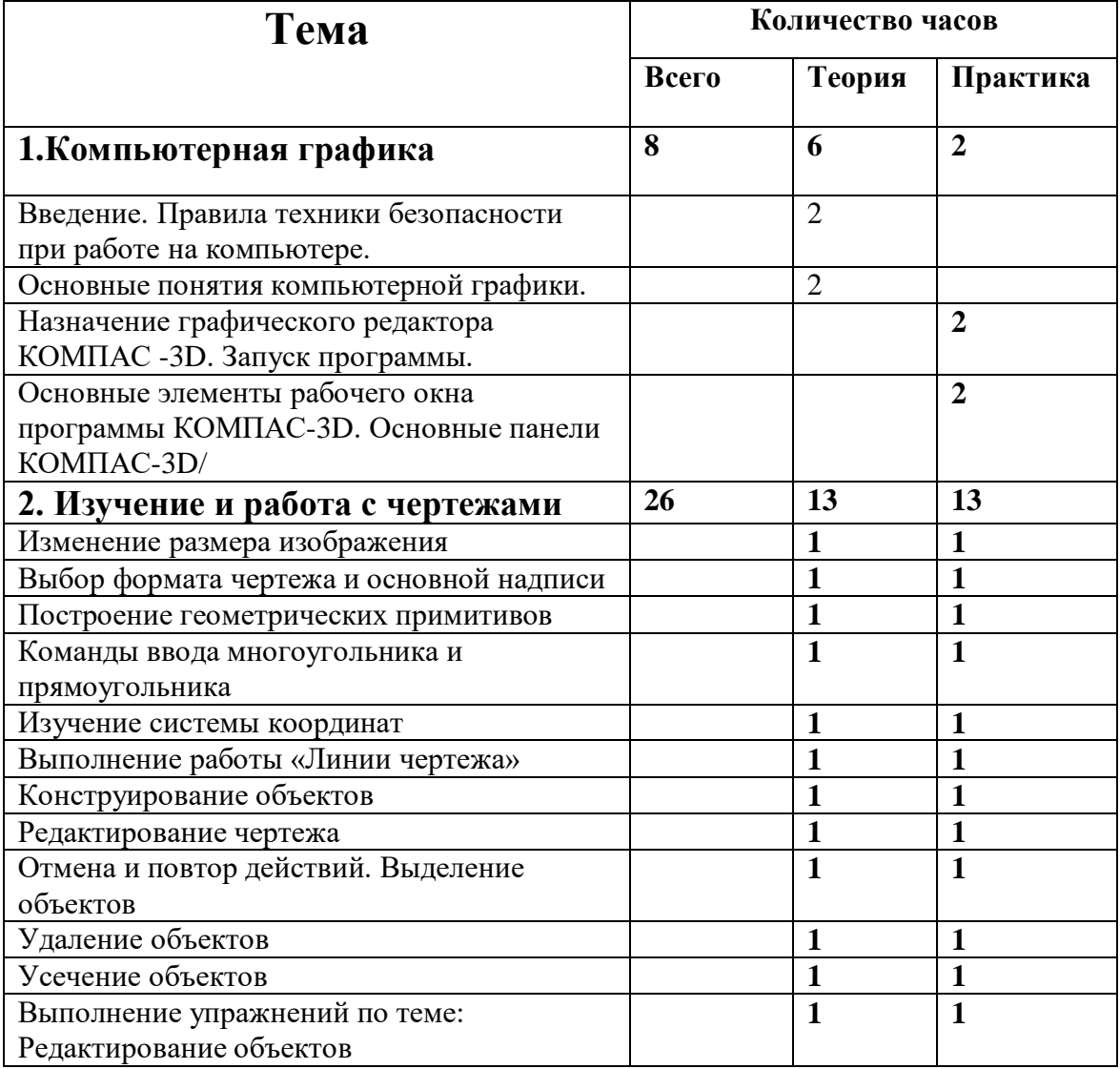

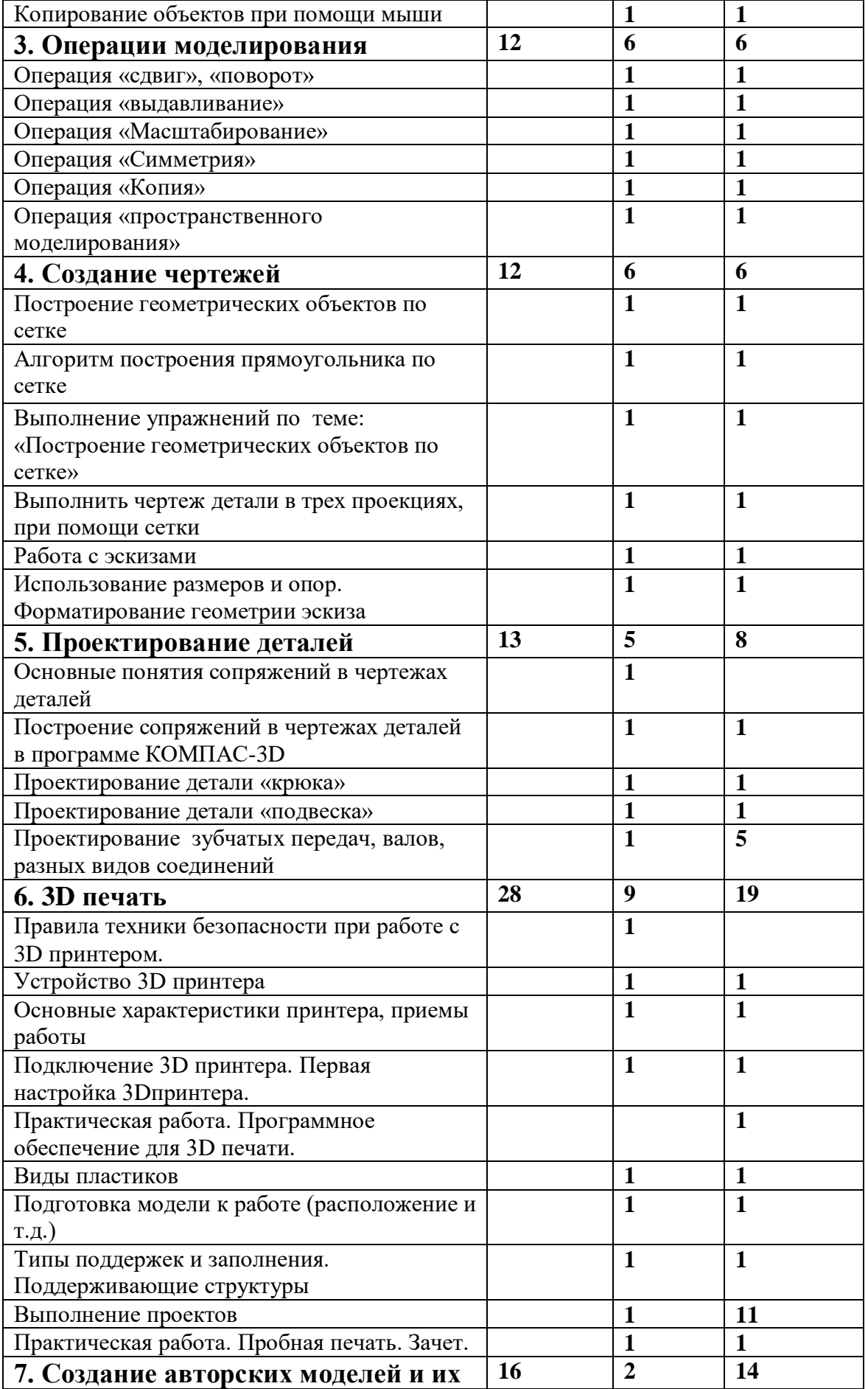

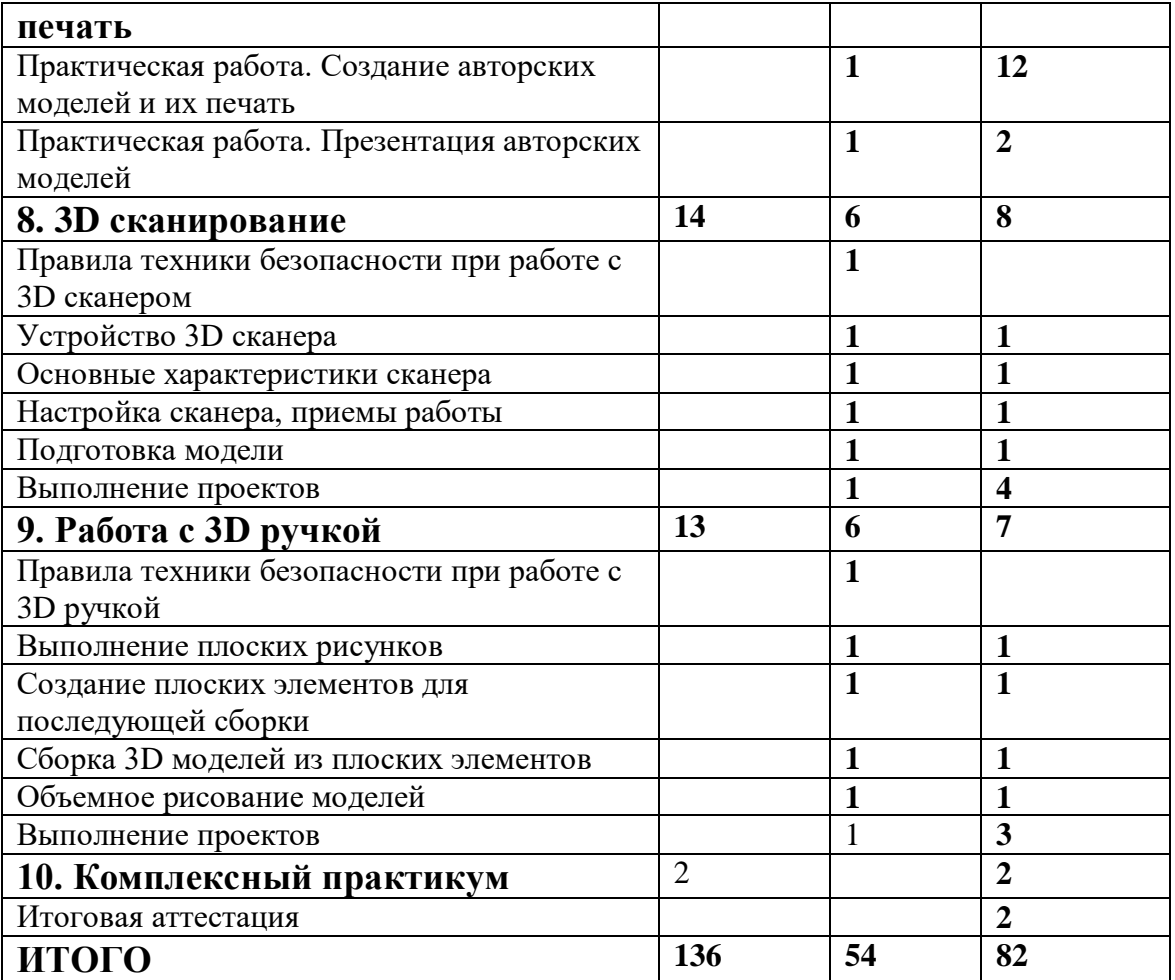

# **Содержание учебно-тематического плана**

# **Компьютерная графика**

Инструктаж по технике безопасности при работе на компьютере. Устройство и принцип работы персонального компьютера. Что такое компьютерная графика. Назначение графического редактора. Знакомство с программой «КОМПАС -3D» (инсталяция, изучение интерфейса, основные приемы работы).

# **Изучение и работа с чертежами.**

Обзор 3D графики, обзор разного программного обеспечения. Знакомство с программой «3DMAX». Редактирование моделей.

*Практические работы*:

- 1. Создание простых геометрических фигур.
- 2. Трехмерное моделирование модели по изображению.

*Аналитическая деятельность:*

- анализировать изображения для компьютерного моделирования;

- анализировать и сопоставлять различное программное обеспечение.

*Практическая деятельность*:

- осуществлять взаимодействие разного программного обеспечения;

- определять возможности моделирования в том или ином программном обеспечении;

- проводить поиск возможностей в программном обеспечении.

# **Операции моделирования.**

Способы создания моделей с применением операции моделирования, формообразования.. Способы редактирования моделей. Применение специальных операций для создания элементов конструкций. Применение библиотек.

*Практические работы:*

1. Манипуляции с объектами.

2. Дублирование, размножение объекта.

*Аналитическая деятельность:*

- приводить примеры ситуаций, в которых требуется использование программного обеспечения для 3D моделирования.

*Практическая деятельность:*

- создавать с использованием конструкторов (шаблонов) 3D модели;

- проявлять избирательность в работе с библиотеками, исходя из морально-этических соображений, позитивных социальных установок и интересов индивидуального развития.

# **Создание чертежей**

Обзор 3D графики, обзор программного обеспечения для создания чертежа. Знакомство с программой «CorelDRAW», основы векторной графики, конвертирование форматов, практическое занятие. Создание чертежа в программном обеспечении по 3D моделированию, конвертирование графических изображений в векторную графику. *Практические работы:*

1. Рисованные кривые, многоугольники.

- 2. Создание графическим примитивов.
- 3. Создание простых чертежей на бумаге.
- 4. Создание электронного чертежа.

*Аналитическая деятельность:*

- выявлять общие черты и отличия способов создания чертежа;

- анализировать модель для создания чертежа;

*Практическая деятельность:*

- осуществлять электронный чертеж по средством программного обеспечения для 3D моделирования;

- создавать бланк чертежа и чертеж в бумажном варианте.

# **Проектирование деталей**

Изучение шаблонов для создания чертежа в 3 проекциях, создание разрезов, выставление размеров, правильное написание текста на чертеже.

*Практические работы:*

- 1. Построение сопряжений в чертежах деталей.
- 2. Проектирование детали.
- 3. Проектирование зубчатых передач, валов, разных видов соединений.

*Аналитическая деятельность:*

- приводить примеры ситуаций, где требуется чертеж в 2-х проекциях, где в 3-х, а где требуется разрез;

- анализировать и сопоставлять различную функциональность разного программного обеспечения.

*Практическая деятельность:*

- создавать разные проекции. для графических моделей;

- рисовать кривые, уметь строить многоугольники.

# **3D печать.**

Что такое 3D принтер. Изучение разновидностей 3D принтеров, различного программного обеспечения. Подбор слайсера для 3D принтера, возможность построения поддержек, правильное расположение модели на столе. Печать моделей на теплом и холодном столе, в чем разница. Средства для лучшей адгезии пластика со столом.

*Практические работы:*

- 1. 3D принтер, из чего состоит, принципы работы, расположение осей.
- 2. Настройка 3D принтера, калибровка стола, загрузка пластика.
- 3. 3.Изучение программного обеспечения для печати (слайсеры).
- 4. Виды пластика, состав. Температуры плавления. Химический состав.
- 5. Подготовка 3D модели к печати, разбиение на слои, плотность заполнения, печать с

поддержками, с плотом, с краем.

6. Пробная печать.

*Аналитическая деятельность:*

- приводить примеры формальных и неформальных исполнителей;
- придумывать задачи по управлению принтеров с ПК;
- выделять примеры ситуаций, где требуется теплый стол;
- определять возможность печати без поддержек;
- анализировать модель, для дальнейшей печати и выбор пластика;
- определять неисправности 3D принтера;
- осуществлять печать на 3D принтере;

- сравнивать различные слайсеры после печати.

*Практическая деятельность:*

- конвертировать модель в STL-файл, и в дальнейшем в GCODE;
- уметь загружать пластик, и осуществлять калибровку стола;
- правильно располагать 3D модели на столе;

- осуществлять печать на 3D принтере.

# **Создание авторских моделей и их печать.**

Самостоятельная работа над созданием авторских моделей, проектов с чертежами и печатью.

Презентация авторских моделей.

# **3Dсканирование.**

Устройство 3Dсканера, основные характеристики, настройка, приемы работы. Общая информация о подготовке модели к работе. Подготовка модели для разных технологий 3D печати.

# *Практическая работа:.*

- 1. Настройка 3D сканера
- 2. Изучение программного обеспечения для сканирования.
- 3. Выполнение проектов.

*Аналитическая деятельность:*

- определять возможность сканирования;
- анализировать модель, для дальнейшего сканирования;
- определять неисправности 3D сканера;
- осуществлять сканирование на 3D сканере.
- *Практическая деятельность:*
- выполнение проектов.

# **Работа с 3D ручкой**

Инструкция по работе с 3D ручкой. Основные приемы и способы.

Создание плоских элементов для последующей сборки.

Сборка 3D моделей из плоских элементов.

Объемное рисование моделей

Выполнение проектов.

# **Комплексный практикум**

Решение тестов и написание программ.

Итоговая аттестация.

#### **Формы и методы контроля**

Формы и методы контроля для проверки достижений обучающихся планируемых результатов:

1. Входящий контроль (в начале обучения в форме собеседования для выявления мотивов

2. И запросов обучающихся);

3. Промежуточный контроль (выполнение практических работ. Его цель – определить

4. Степень усвоения обучающимися учебного материала, подбор наиболее эффективных методов обучения);

5. Итоговый контроль (выполнение итогового проекта. Его цель – определить изменение

6. Уровня развития творческих способностей обучающихся, получение сведений для

7. Совершенствования программы и методов обучения).

Уровни освоения программы – высокий, средний, низкий.

Созданная в ходе выполнения индивидуального проекта 3 – D модель оценивается по следующим критериям:

1. Оригинальность замысла;

2. Правильный подбор и компоновка примитивов;

3. Замкнутость контура модели;

4. Практическое применение, полезность продукта.

### **Список литературы для учителя**

1. Аббасов, И.Б. Двухмерное и трехмерное моделирование в 3ds MAX / И.Б. Аббасов. - М.: ДМК, 2012. - 176 c.

2. Большаков В.П. Создание трехмерных моделей и конструкторской документации в системе КОМПАС-3D, 2010 г.в., 496 стр.

3. Большаков В.П., Бочков А.Л., Лячек Ю.Т. Твердотельное моделирование деталей в

CAD – системах: AutoCAD, КОМПАС-3D, SolidWorks, Inventor, Creo. 2014 г.в. 304 стр. 4. Ганеев, Р.М. 3D-моделирование персонажей в Maya: Учебное пособие для вузов /

Р.М. Ганеев. - М.: ГЛТ, 2012. - 284 c.

5. Герасимов А. Самоучитель КОМПАС-3D V12 , 2011 г.в. 464 стр.

6. Зеньковский, В. 3D-моделирование на базе VuexStream: Учебное пособие / В. Зеньковский. - М.: Форум, 2011. - 384 c.

7. Зеньковский, В.А. 3D моделирование на базе VuexStream: Учебное пособие / В.А. Зеньковский. - М.: ИД Форум, НИЦ Инфра-М, 2013. - 384 c.

8. Климачева, Т.Н. AutoCAD. Техническое черчение и 3D-моделирование. / Т.Н. Климачева. - СПб.: BHV, 2008. - 912 c.

9. Пекарев, Л. Архитектурное моделирование в 3ds Max / Л. Пекарев. - СПб.: BHV, 2007.  $10 - 256$  c.

11. Петелин, А.Ю. 3D-моделирование в GoogleSketchUp - от простого к сложному.

Самоучитель / А.Ю. Петелин. - М.: ДМК Пресс, 2012. - 344 c.

12. Погорелов, В. AutoCAD 2009: 3D-моделирование / В. Погорелов. - СПб.: BHV, 2009. - 400 c.

13. Полещук, Н.Н. AutoCAD 2007: 2D/3D-моделирование / Н.Н. Полещук. - М.: Русская редакция, 2007. - 416 c.

14. Сазонов, А.А. 3D-моделирование в AutoCAD: Самоучитель / А.А. Сазонов. - М.: ДМК, 2012. - 376 c.

15. Тозик, В.Т. 3ds Max Трехмерное моделирование и анимация на примерах / В.Т. Тозик. 16. - СПб.: BHV, 2008. - 880 c.

17. Трубочкина, Н.К. Моделирование 3D-наносхемотехники / Н.К. Трубочкина. - М.: Бином. Лаборатория знаний, 2012. - 499 c.

18. Швембергер, С.И. 3ds Max. Художественное моделирование и специальные эффекты / С.И. Швембергер. - СПб.: BHV, 2006.

# **Список литературы для учащихся**

1. ГерасимовА.СамоучительКОМПАС-3DV12,2011г.в.464стр.

2. БольшаковВ.П.,БочковА.Л.,ЛячекЮ.Т.ТвердотельноемоделированиедеталейвCA

D–системах:AutoCAD,КОМПАС-3D,SolidWorks,Inventor,Creo.2014г.в.304стр.

3. БольшаковВ.П.Созданиетрехмерныхмоделейиконструкторскойдокументациивсис теме КОМПАС-3D, 2010 г.в., 496 стр.

4. Полещук Н.СамоучительAutoCAD,2016г.в.384стр.

5. Погорелов,В.AutoCAD2009:3D-моделирование/В.Погорелов.-СПб.:BHV,2009.-400 c.

6. Климачева,Т.Н.AutoCAD.Техническоечерчениеи3D-

моделирование./Т.Н.Климачева. -СПб.:BHV, 2008.-912 c.

7. Сазонов,А.А.3D-моделированиевAutoCAD:Самоучитель/А.А.Сазонов.-

М.:ДМК,2012. -376 c.